# **2. Digitale Codierung und Übertragung**

- 2.1 Informationstheoretische Grundlagen
- 2.2 Verlustfreie universelle Kompression
- 2.3 Digitalisierung, Digitale Medien

# **Kompressionsverfahren: Übersicht**

- $\bullet$  Klassifikationen:
	- Universell vs. speziell (für bestimmte Informationstypen)
	- Verlustfrei vs. verlustbehaftet
	- In diesem Kapitel: nur universelle & verlustfreie Verfahren
- $\bullet$  Im folgenden vorgestellte Verfahren:
	- Statistische Verfahren:
		- » Huffman-Codierung
		- » Arithmetische Codierung

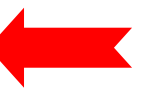

- Zeichenorientierte Verfahren:
	- » Lauflängencodierung (RLE Run Length Encoding)
	- » LZW-Codierung

# **Arithmetische Codierung (1)**

- •Gegeben: Zeichenvorrat und Häufigkeitsverteilung
- Ziel: Bessere Eignung für Häufigkeiten, die keine Kehrwerte von Zweierpotenzen sind
- Patentiertes Verfahren; nur mit Lizenz verwendbar
- $\bullet$  Grundidee:
	- Code = Gleitkommazahl berechnet aus den Zeichenhäufigkeiten
	- Jedes Eingabezeichen bestimmt ein Teilintervall

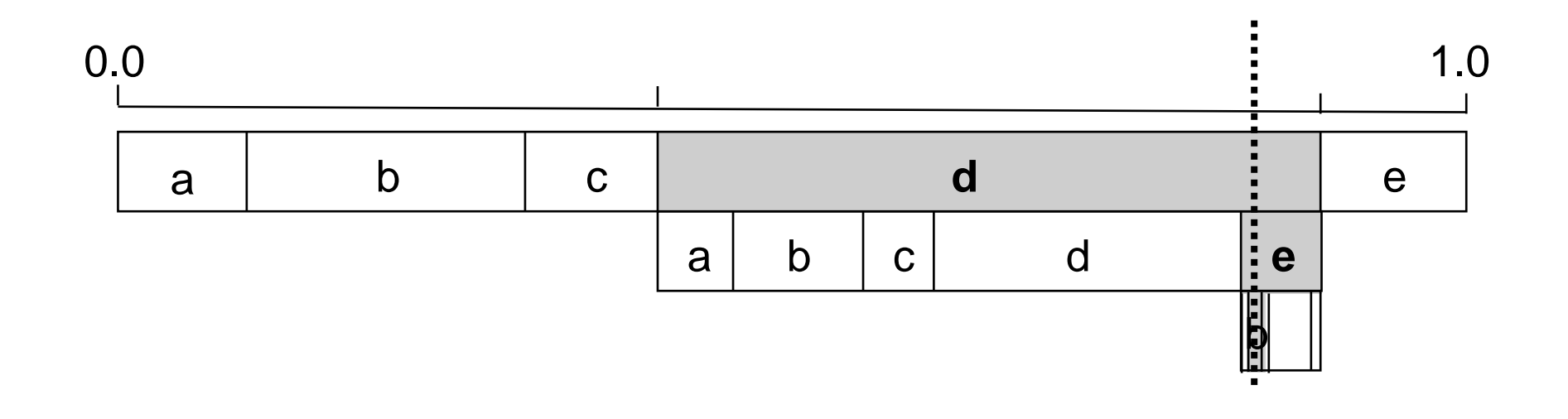

# **Arithmetische Codierung (2)**

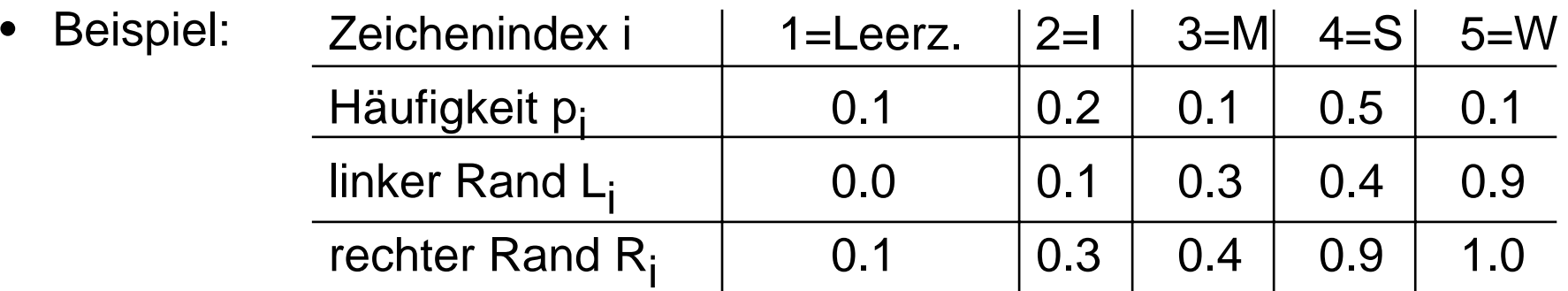

Allgemein:

$$
L_i = \sum_{j=1}^{i-1} p_j \quad R_i = \sum_{j=1}^{i} p_j
$$

•Algorithmus:

**real** L = 0.0; **real** R = 1.0;

**Solange** Zeichen vorhanden **wiederhole**

Lies Zeichen und bestimme Zeichenindex i;

**real** B = (R–L);

$$
R = L + B^*R_i;
$$

$$
L = L + B^*L_i;
$$

#### **Ende Wiederholung**;

*Code des Textes ist Zahl im Intervall [L, R]*

Algorithmus in "Pseudocode": "**real**" Datentyp

```
(Gleitkommazahl)
```

```
"=" Zuweisung an
Variable
```
### **Arithmetische Codierung (3)**

• Beispieltext-Codierung ("SWISS\_MISS"):

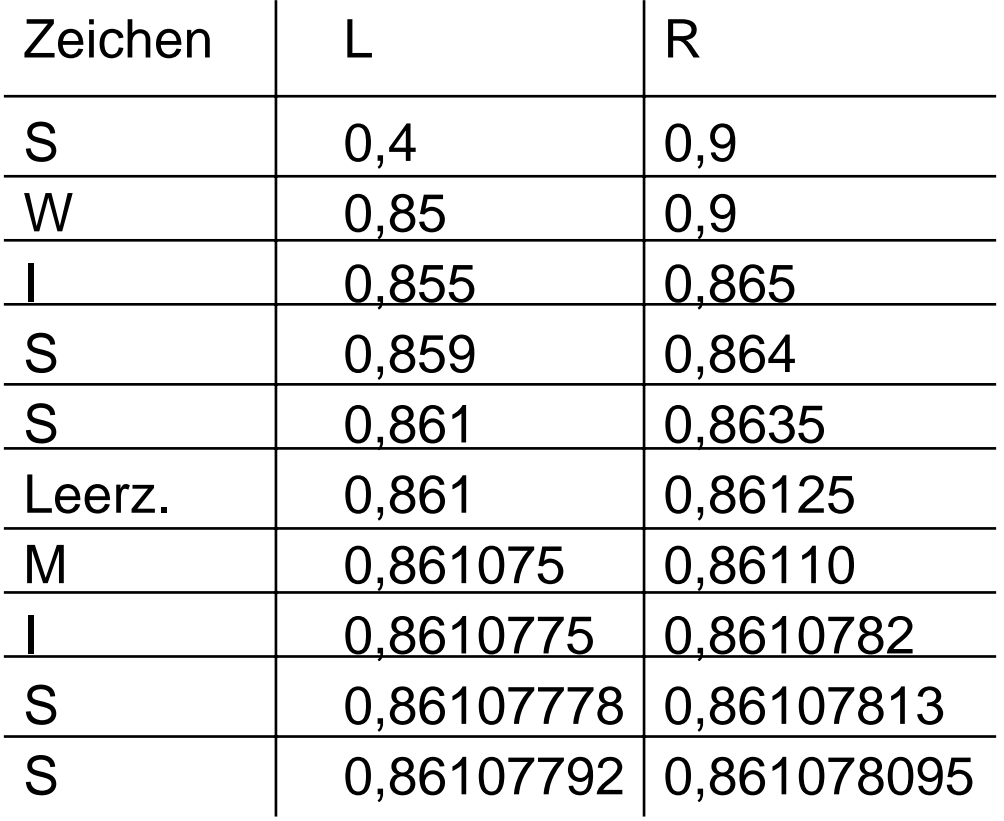

### **Arithmetische Kodierung (4)**

- Problem Gleitkomma-Arithmetik:
	- Konversion in Ganzzahl-Bereich durch "Skalieren"
- Welcher Binärcode:
	- Ober- und Untergrenze binär codieren
	- Code = Oberer Wert, abgebrochen nach der ersten Stelle, die verschieden vom unteren Wert ist
- Veranschaulichung:

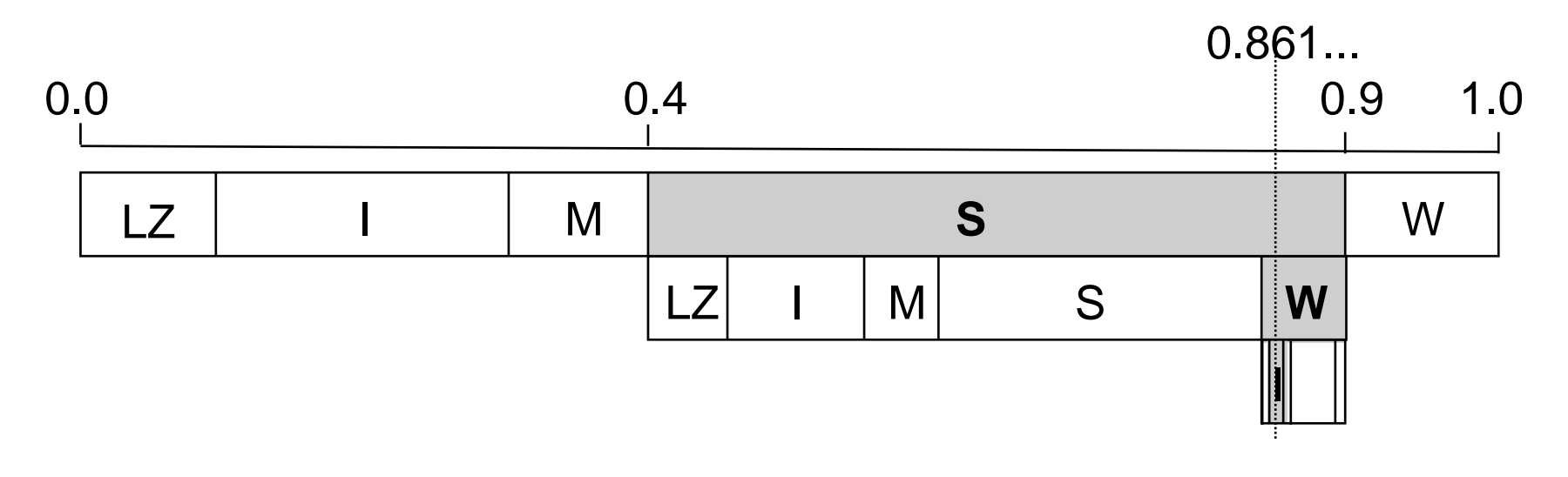

# **Kompressionsverfahren: Übersicht**

- • Klassifikationen:
	- Universell vs. speziell (für bestimmte Informationstypen)
	- Verlustfrei vs. verlustbehaftet
	- In diesem Kapitel: nur universelle & verlustfreie Verfahren
- $\bullet$  Im folgenden vorgestellte Verfahren:
	- Statistische Verfahren:
		- » Huffman-Codierung
		- » Arithmetische Codierung
	- Zeichenorientierte Verfahren:
		- » Lauflängencodierung (RLE Run Length Encoding)

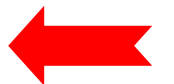

» LZW-Codierung

### **Lauflängencodierung**

- • Unkomprimierte Repräsentationen von Information enthalten häufig Wiederholungen desselben Zeichens (z.B. lange Folgen von x00- oder xFF-Bytes)
- Idee: Ersetzen einer Folge gleicher Zeichen durch 1 Zeichen + Zähler
- •Eingesetzt z.B. in Fax-Standards
- $\bullet$  Beispiel: aaaabcdeeefgggghiabtttiikkkddde ersetzt durch

#a4bcd#e3f#g4hiab#t3#i2#k3#d3e

- Probleme:
	- Bei geringer Häufigkeit von Wiederholungen ineffektiv (verschlechternd)
	- Syntaktische Trennung von Wiederholungsindikatoren und unverändertem **Code**

**Ludwig-Maximilians-Universität München, Medieninformatik, Prof. Butz Digitale Medien – 2 - 29**

# **Kompressionsverfahren: Übersicht**

- • Klassifikationen:
	- Universell vs. speziell (für bestimmte Informationstypen)
	- Verlustfrei vs. verlustbehaftet
	- In diesem Kapitel: nur universelle & verlustfreie Verfahren
- $\bullet$  Im folgenden vorgestellte Verfahren:
	- Statistische Verfahren:
		- » Huffman-Codierung
		- » Arithmetische Codierung
	- Zeichenorientierte Verfahren:
		- » Lauflängencodierung (RLE Run Length Encoding)
		- » LZW-Codierung

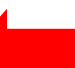

#### **Wörterbuch-Kompressionen**

- $\bullet$  Grundidee:
	- Suche nach dem "Vokabular" des Dokuments, d.h. nach sich wiederholenden Teilsequenzen
	- Erstelle Tabelle: Index --> Teilsequenz ("Wort")
	- Tabelle wird dynamisch während der Kodierung aufgebaut
	- Codiere Original als Folge von Indizes
- Praktische Algorithmen:
	- Abraham Lempel, Jacob Ziv (Israel), Ende 70er-Jahre
		- » LZ77- und LZ78-Algorithmen
	- Verbessert 1984 von A. Welch = "LZW"-Algorithmus (Lempel/Ziv/Welch)
	- Basis vieler semantikunabhängiger Kompressionsverfahren (z.B. UNIX "compress", Zip, gzip, V42.bis)
	- Verwendet in vielen Multimedia-Datenformaten (z.B. GIF)

**Ludwig-Maximilians-Universität München, Medieninformatik, Prof. Butz Digitale Medien – 2 - 31**

#### **Prinzip der LZW-Codierung**

- $\bullet$  Nicht alle Teilworte ins Wörterbuch, sondern nur eine "Kette" von Teilworten, die sich um je ein Zeichen überschneiden.
- Sequentieller Aufbau: Neu einzutragendes Teilwort = Kürzestes ("erstes") noch nicht eingetragenes Teilwort
- •Beispiel:

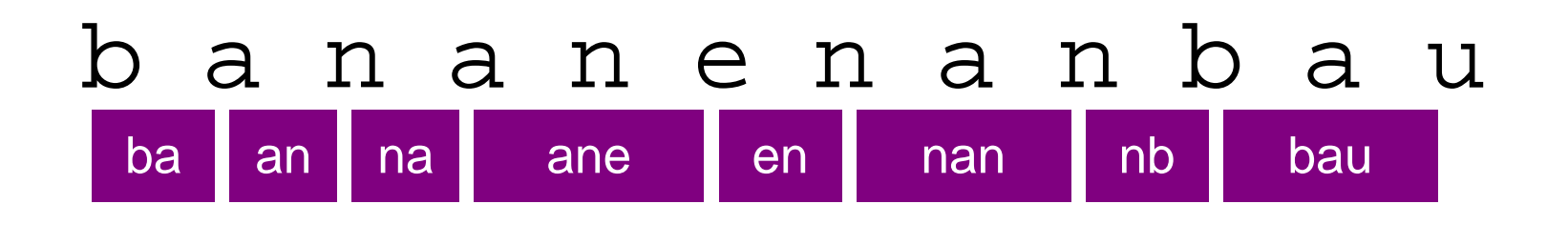

•Codierung:

b a n a n e n a n b a uNeu ins Wörterbuch einzutragen, codiert nach altem Wb.-Zustand

# **LZW-Codierung (1)**

- Tabelle mit Abbildung Zeichenreihe -> Indizes
	- Vorbesetzung der Tabelle mit fest vereinbarten Codes für Einzelzeichen (muß nicht explizit gespeichert und übertragen werden)
- Prinzipieller Ablauf:

```
SeqChar
p = < NächstesEingabezeichen >;
Char
k = NächstesEingabezeichen;
Wiederhole:Falls
p & < 
k > in Tabelle enthalten
             dann
p =
p & < 
k
>
             sonst trage 
p & <
k> neu in Tabelle ein
                    (und erzeuge neuen Index dafür);
                    Schreibe Tabellenindex von 
p auf Ausgabe;
                    p = < 
k >;
      Ende Fallunterscheidung;
      k = NächstesEingabezeichen;
solange bis Eingabeende
Schreibe Tabellenindex von 
p auf Ausgabe;
```
#### **Algorithmus-Beschreibung ("Pseudo-Code")**

- Variablen (ähnlich zu C/Java-Syntax):
	- Datentyp fett geschrieben, gefolgt vom Namen der Variablen
	- Zuweisung an Variable mit "="
- Datentypen:
	- **int**: Ganze Zahlen
	- **Char**: Zeichen (Buchstaben, Zahlen, Sonderzeichen)
	- **SeqChar**: Zeichenreihen (Sequenzen von Zeichen)
		- » Einelementige Zeichenreihe aus einem Zeichen: < x >
		- » Aneinanderreihung (Konkatenation) mit &
- NächstesEingabezeichen:
	- Liefert nächstes Zeichen der Eingabe und schaltet Leseposition im Eingabepuffer um ein Zeichen weiter

### **LZW-Codierung (2)**

• Vorbesetzte Tabelle (z.B. mit ASCII-Codes):

 $[(**a**, 97), (**b**, 98), (**c**, 99), (**d**, 100), (**e**, 101), (**f**, 102), (**g**, 103),$ (<h>, 104), (<i>, 105), (<j>, 106), (<k>, 107), (<l>, 108), (<m>, 109), (<n>, 110), (<o>, 111), (<p>, 112), (<q>, 113), (<r>, 114), (<s>, 115), (<t>, 116), (<u>, 117), (<v>, 118), (<w>, 119), (<x>, 120), (<v>, 121),  $(**z**, 122)]$ 

• Für neue Einträge z.B. Nummern von 256 aufwärts verwendet.

# **LZW-Codierung (3)**

- Beispieltext: "bananenanbau"
- Ablauf:

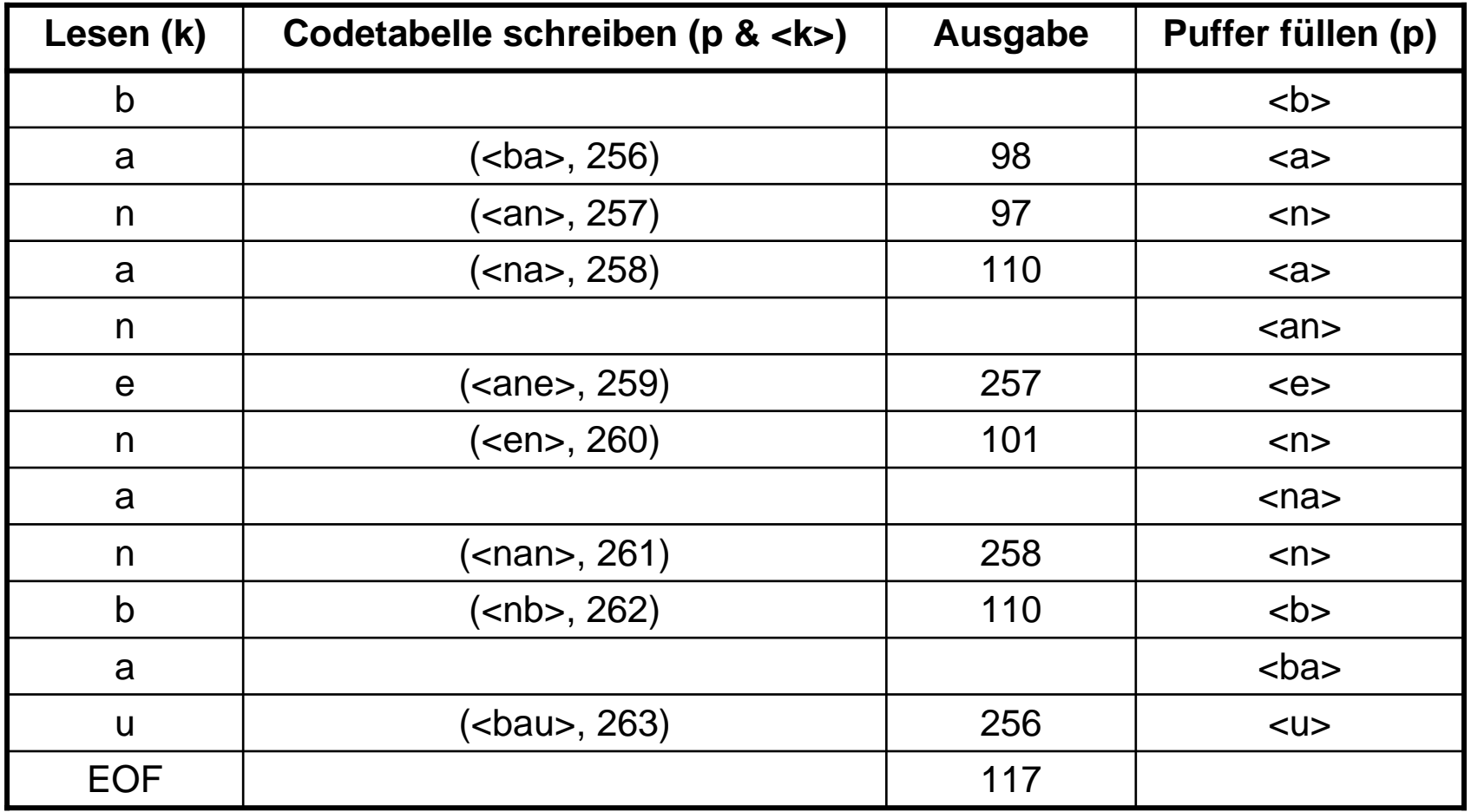

#### **Kompression durch LZW**

- Am Beispiel:
	- 9 (16-Bit-)Worte statt 12 (16-Bit-)Worte, d.h. 25%
- $\bullet$ In realen Situationen werden oft ca. 50% erreicht.
- Verfeinerungen des Algorithmus (z.B. Unix "compress"):
	- Obergrenze für Tabellengröße, dann statisch
	- Laufendes Beobachten der Kompressionsrate und ggf. Neustart

#### **LZW-Decodierung bei bekannter Tabelle**

**Wiederhole** solange Eingabe nicht leer:

*k* = NächsteEingabezahl;

Schreibe Zeichenreihe mit Tabellenindex *k* auf Ausgabe;

**Ende Wiederholung**;

### **LZW-Decodierung (1)**

- •Grundidee ("symmetrische Codierung"):
	- Das aufgebaute Wörterbuch muß *nicht* zum Empfänger übertragen werden.
	- Das Wörterbuch wird nach dem gleichen Prinzip wie bei der Codierung bei der Decodierung dynamisch aufgebaut.
	- Das funktioniert, weil bei der Codierung immer *zuerst* der neue Eintrag für das Wörterbuch nach bekannten Regeln aus dem schon gelesenen Text aufgebaut wird, bevor der neue Eintrag in der Ausgabe verwendet wird.
- Algorithmusidee:
	- Neu einzutragendes Teilwort = letztes Teilwort plus erstes Zeichen des aktuellen Teilworts

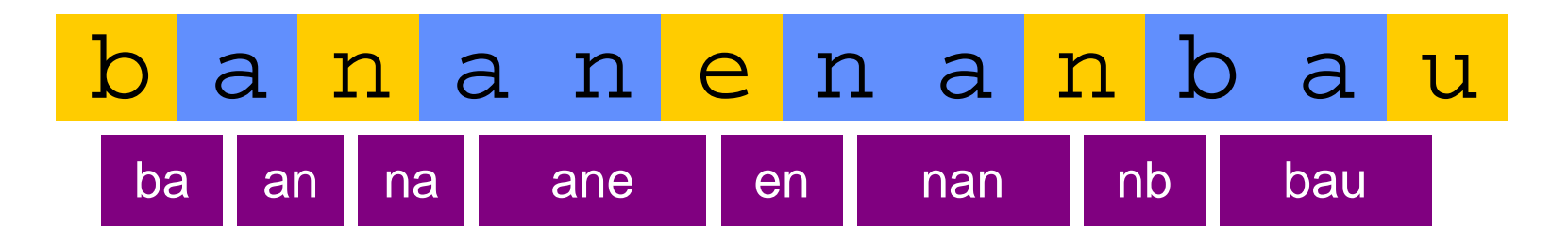

# **LZW-Decodierung (2)**

•Prinzipieller Algorithmus:

> **SeqChar** *p* := <>; **int** *k* = NächsteEingabezahl; Schreibe Zeichenreihe mit Tabellenindex *k* auf Ausgabe; **int** *old* = *k*; **Wiederhole** solange Eingabe nicht leer: *k* = NächsteEingabezahl; **SeqChar** *akt* = Zeichenreihe mit Tabellenindex *k*; Schreibe Zeichenreihe *akt* auf Ausgabe; *p* = Zeichenreihe mit Tabellenindex *old* (letztes Teilwort); **Char** *q* = erstes Zeichen von *akt*; Trage *p* & < *q*> in Tabelle ein (und erzeuge neuen Index dafür); *old* = *k*;

#### **Ende Wiederholung**;

# **LZW-Decodierung (3)**

- $\bullet$ Beispielzeichenreihe: "98-97-110-257-101-258-110-256-117"
- Ablauf:

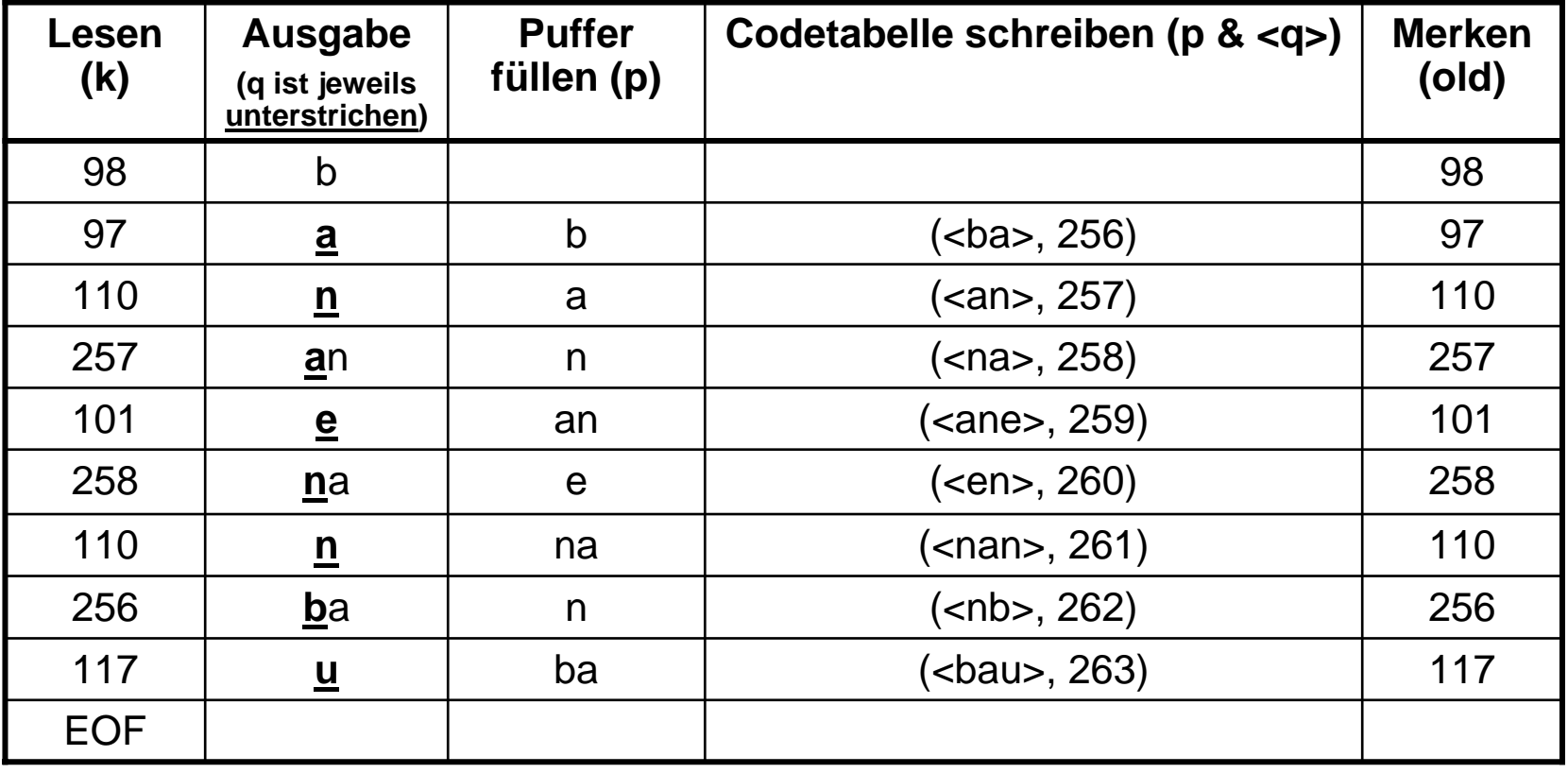

# **LZW-Decodierung (4)**

- •Beispielzeichenreihe: "abababa...", Beispielcode: "97-98-256-258"
- $\bullet$ Ablauf:

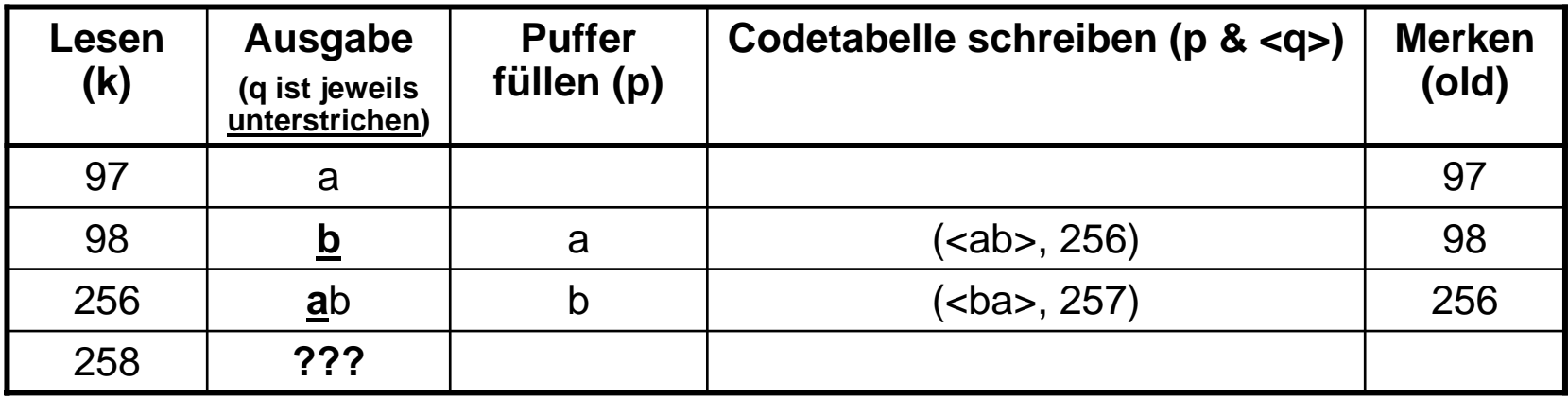

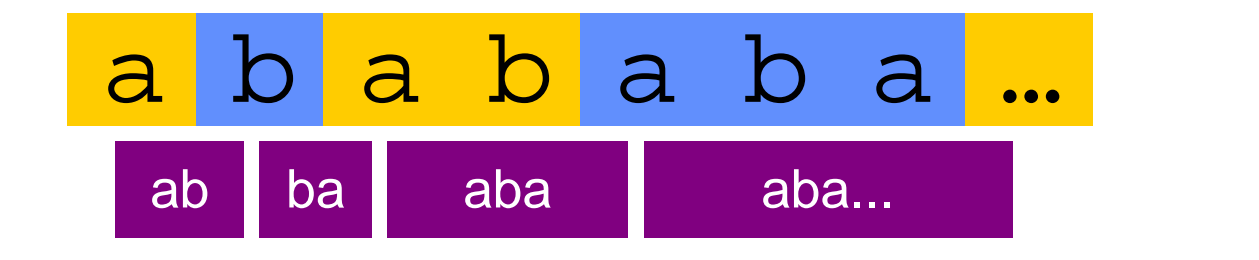

Decodierung ist so noch nicht korrekt!

#### **LZW-Decodierung, vollständige Fassung**

**SeqChar** *p* := <>;

**int** *k* = NächsteEingabezahl;

Schreibe Zeichenreihe mit Tabellenindex *k* auf Ausgabe;

**int** *old* = *k*;

**Wiederhole** solange Eingabe nicht leer:

*k* = NächsteEingabezahl;

**SeqChar** *akt* = Zeichenreihe mit Tabellenindex *k*;

*p* = Zeichenreihe mit Tabellenindex *old* (letztes Teilwort);

**Falls** Index *k* in Tabelle enthalten

**dann Char** *q* = erstes Zeichen von *akt*;

Schreibe Zeichenreihe *akt* auf Ausgabe;

**sonst Char** *q* = erstes Zeichen von *p*;

Schreibe Zeichenreihe *p* & < *q*> auf Ausgabe;

#### **Ende Fallunterscheidung;**

Trage *p* & < *q*> in Tabelle ein (und erzeuge neuen Index dafür);

*old* = *k*;

#### **Ende Wiederholung**;